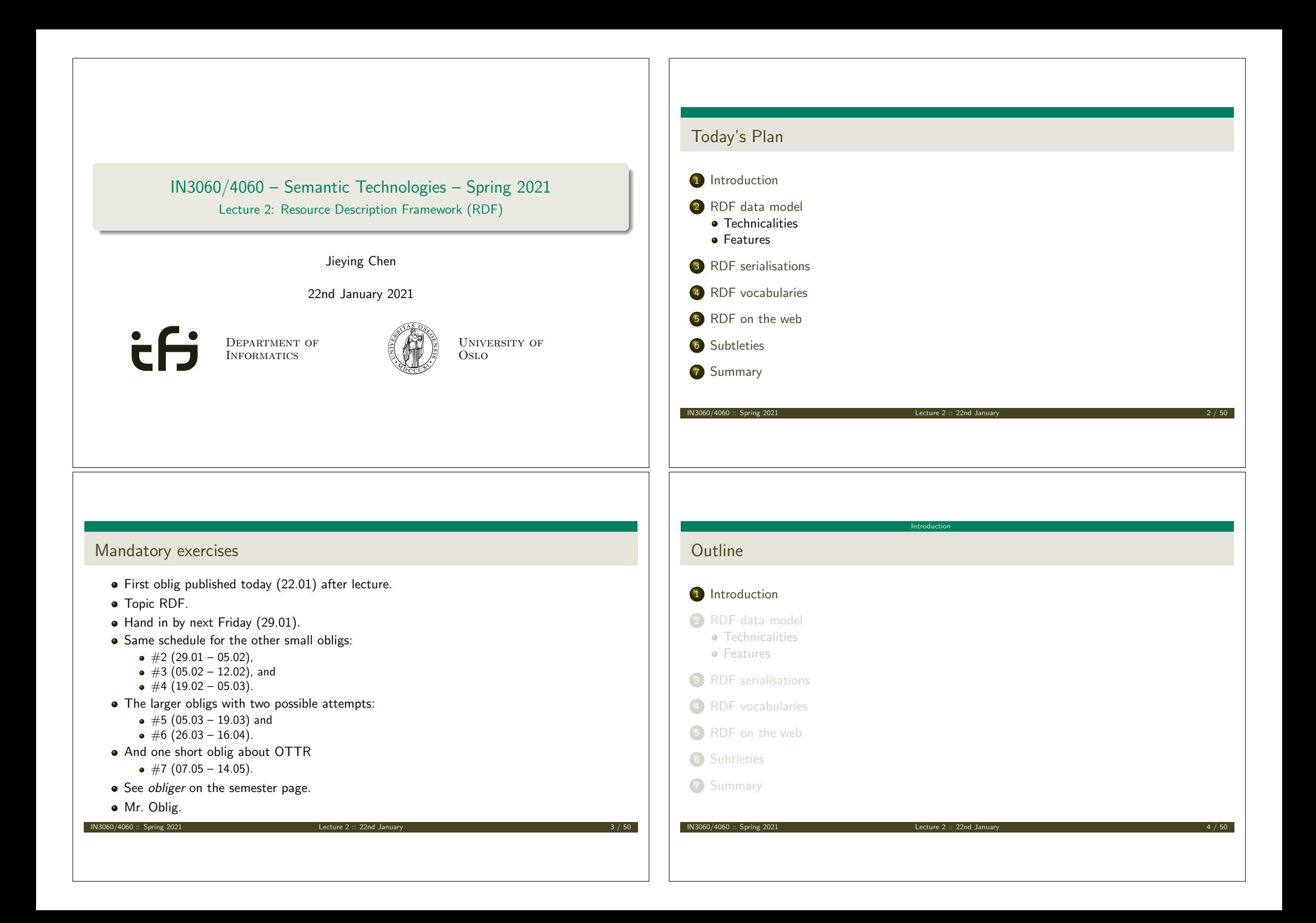

# RDF: W3C Overview

- *The Resource Description Framework* (RDF) is a standard model for data interchange on the Web.
- It has features that facilitate data merging even if the underlying schemas differ.

Introduction

- $\bullet$  It extends the linking structure of the Web to use URIs to name the relationship between things as well as the two ends of the link.
- Thus allows data to be mixed, exposed, and shared across different applications.
- This linking structure forms a directed, labelled graph.
- This graph view is the easiest possible mental model for RDF and is often used in easy-to-understand visual explanations.

IN3060/4060 :: Spring 2021 Lecture 2 :: 22nd January 5 / 50

Adapted from http://w3c.org/RDF.

#### **C**entral block in the SW stack. First "semantic" block in stack. Unifying logic Proof **Trust** User interface and applications

Introduction

**a** In the course we will explore:

Semantic Web Stack

- RDF
- **SPARQL**
- RDFS/OWL
- **•** Logic
- **•** Applications

Ontologies: OWL Rules: SWRL ptography Cryptography Querying:<br>SPAROL Vocabularies: RDFS Cry Data interchange: RDF Syntax: XML

Identifiers: URI Chr. set: UNICODE

#### IN3060/4060 :: Spring 2021 Lecture 2 :: 22nd January 6 / 50

RDF, essential 'abouts':

The *Resource Description Framework* was initially intended for annotation of web-accessible resources (1999).

Introduction

- It has since developed into a general purpose language for describing structured information—on the web or elsewhere.
- The goal of RDF is to enable applications to exchange data on the Web in a meaning-preserving way.
- $\bullet$  It is considered the basic representation format underlying the Semantic Web.

# RDF data model Outline <sup>1</sup> Introduction 2 RDF data model **•** Technicalities **e** Features 3 RDF serialisations 4 RDF vocabularies 5 RDF on the web 6 Subtleties 7 Summary IN3060/4060 :: Spring 2021 Lecture 2 :: 22nd January 8 / 50

IN3060/4060 :: Spring 2021 **Lecture 2 :: 22nd January** 

## RDF Triples

- All information in RDF is expressed using a *triple* pattern.
- A triple consists of a subject, a predicate, and an object. Examples:

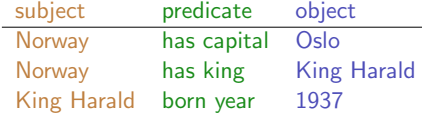

IN3060/4060 :: Spring 2021 Lecture 2 :: 22nd January 9 / 50

RDF data model Technicalities

RDF data model Technicalities

- Another word for an RDF triple is a *statement* or *fact*.
- The elements of an RDF triple are either
	- *URI references*,
	- *literals*, or
	- *blank nodes*.

# URI  $\nsubseteq$  URL

URLs are not the only URIs:

- ISBN:  $urn:ishn:0-486-27557-4$
- Geo: geo:37.786971,-122.399677

IN3060/4060 :: Spring 2021 Lecture 2 :: 22nd Jan

- Mail: mailto:jieyingc@ifi.uio.no
- and many many more ...

# RDF data model Technicalities Uniform Resource Identifiers (URIs) RDF (Resource Description Framework) talks about *resources*. • Almost anything is a resource. Resources are identified by URIs (Uniform Resource Identifiers). E.g., in dbpedia.org: Norway: http://dbpedia.org/resource/Norway has capital: http://dbpedia.org/ontology/capital Oslo: http://dbpedia.org/resource/Oslo has king: http://dbpedia.org/ontology/leader King Harald: http://dbpedia.org/resource/Harald\_V\_of\_Norway As identifiers, think of them as just strings (on a special format). Not necessarily dereferenceable. IN3060/4060 :: Spring 2021 Lecture 2 :: 22nd January 10 / 50

RDF data model Technicalities

### URIs and QNames

- URIs are often long and hard to read and write.
- **•** Most serialisations use an abbreviation mechanism. Define "prefixes", "namespaces".
- E.g., in Turtle serialisation:

@prefix dbp: <http://dbpedia.org/resource/> . @prefix dbp-ont: <http://dbpedia.org/ontology/> .

- A *QName* like dbp:Oslo stands for http://dbpedia.org/resource/Oslo
- Remember: It's all just URIs!

## URIs and data

We can then state that Norway's capital is Oslo as:

<http://dbpedia.org/resource/Norway> <http://dbpedia.org/ontology/capital> <http://dbpedia.org/resource/Oslo>

RDF data model Technicalities

• Or use prefixes:

#### dbp:Norway dbp-ont:capital dbp:Oslo .

- But what if we want to state that Oslo's population is 629313?
- We cannot have one URI for every integer, decimal number, string etc.

### RDF data model Technicalities

IN3060/4060 :: Spring 2021 Lecture 2 :: 22nd January 13 / 50

## RDF Graphs

An *RDF graph* is a set of triples. E.g.,

dbp:Norway dbp-ont:capital dbp:Oslo . dbp:Oslo dbp-ont:population "629313"^^xsd:integer .

#### is an RDF graph containing two triples.

RDF graphs are often represented as a directed labelled graph:

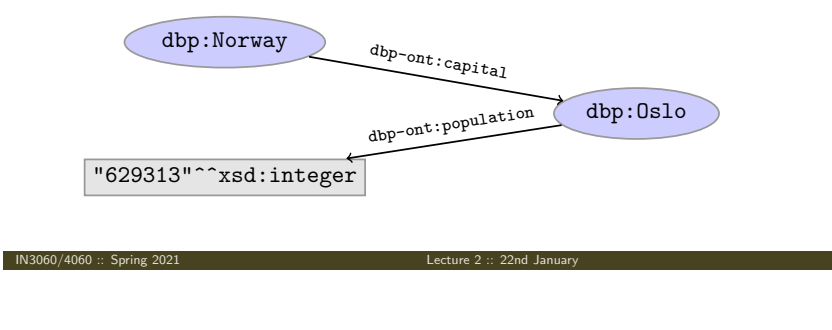

#### RDF data model Technicalities

### Literals

- Literals are used to represent data values.
- All literals have a datatype.
- Datatypes are also resources, referenced via URIs, and written as: dbp:Oslo dbp-ont:population "629313"^^xsd:integer.
- However, if nothing is written, it is assumed to be a string: dbp:Oslo dbp-ont:officialName "Oslo" . Is short for

dbp:Oslo dbp-ont:officialName "Oslo"^^xsd:string .

One can also specify the language of a string using a *language tag*: dbp:Norway rdfs:label "Norge"@no . dbp:Norway rdfs:label "Norwegen"@de .

# Problems

IN3060/4060 :: Spring 2021 Lecture 2 :: 22nd January 14 / 50

Can all knowledge be nicely represented with only triples containing URIs and literals?

RDF data model Technicalities

What if we didn't know what the capital of Norway was, only that it has a population of 629313 people?

dbp:Norway dbp-ont:hasCapitalWithPopulation "629313"^^xsd:integer

- What if we want to model something which is not nicely represented as one URI, e.g. an address?
- UiO has the address "Problemveien 7 0313 Oslo". How should we model this? As a literal?

dbp:UiO dbp-ont:hasAddress "Problemveien 7 0313 Oslo" .

- As several literals?
	- dbp:UiO dbp-ont:addressPlace "Oslo" .
	- dbp:UiO dbp-ont:addsressStreet "Problemveien" .
	- dbp:UiO dbp-ont:addressStreetNumber "7" .
- dbp:UiO dbp-ont:addressPostcode "0313" .
- $\frac{103060}{4060 \cdot 5000}$  Spring 2021

#### RDF data model Technicalities Blank nodes **•** Blank nodes are like resources without a URI. Use when resource is unknown, or has no (natural) identifier. E.g.: dbp:Norway "629313"^^xsd:integer dbp:capital dbp:population "Problemveien" ex:UiO  $\overbrace{\qquad \qquad }^{q_{bb}:p_{0st}c_{0d}}$  "Oslo" "0313" "7" dbp:address dbp:street det reet Number dbp:place IN3060/4060 :: Spring 2021 Lecture 2 :: 22nd January 17 / 50 RDF data model Technicalities RDF Triple Grammar Literals and blank nodes may not appear everywhere in triples: s p o • URI references may occur in all positions  $\overrightarrow{V}$   $\overrightarrow{V}$ • Literals may only occur in object position **8 8 4 4 4 4 4 4 4 4 4 4 5 4 5 4 5 4 5 6 8 4 5 6 8 4 5 4 6 8 4 5 4 6 8 4 5 6 8 4 6 8 4 6 8 4 6 8 4 6 8 4 6 8 4 6 8 4 6 8 4 6 8 4 6 8 4 6 8 4 6 8 4 6 8 4 6 8 4 6 8 4 6 8 4 6 8 4** • Blank nodes may not occur in predicate position • Whv? Literals are just values, no relationships from literals allowed. Blank nodes in predicate position deemed "too meaningless" and confusing. IN3060/4060 :: Spring 2021 Lecture 2 :: 22nd January 18 / 50 RDF data model Features Why URIs? URIs naturally have a "global" scope, unique throughout the web. Contrasts to, e.g., keys in rel. DB which are unique within a table. • Helps to avoid name clashes. • Example: merging two product catalogues. http://www.abc-company.com/category/item/123 http://www.xyz-company.com/product/123 **Q** URLs are also addresses. • Exploit the well-functioning machinery of web browsing. Find data by following data identifiers, i.e., URIs. *"A web of data."* IN3060/4060 :: Spring 2021 Lecture 2 :: 22nd January 19 / 50 RDF data model Features Why triples? Any information format can be transformed to triples. **•** Examples: Tabular (spreadsheets, DBs): row column cell Trees (XML): parent path child Relationships are made explicit and elements in their own right. The predicate, i.e., the relationship, is an element in the triple. Unlike DB columns and binary predicates. Can be described in RDF. "Self-documenting". Again, *"A web of data"*. IN3060/4060 :: Spring 2021 Lecture 2 :: 22nd January 20 / 50

# Why graphs?

#### A single, but highly versatile, format.

- Everything is on the same format: triples!
- Since RDF graphs are just sets of triples, basic set operations are well-defined.

IN3060/4060 :: Spring 2021 Lecture 2 :: 22nd January 21 / 50

RDF data model Features

- Merging RDF graphs? Just take their union!
	- With tabular data, table dimensions must match.
	- With trees, a node can only have one parent.
	- Note that graphs need not be connected.
- Extending an RDF graph? Just add more triples!
	- Need not redefine the database table, or
	- to restructure the XML schema.

## RDF Serialisations

# There are many serialisations for the RDF data model:

RDF/XML the W3C standard. Complicated!

<?xml version="1.0"?> <rdf:RDF xmlns:dbp="http://dbpedia.org/resource/" xmlns:foaf="http://xmlns.com/foaf/0.1/" xmlns:rdf="http://www.w3.org/1999/02/22-rdf-syntax-ns\#">  $\verb|$ <foaf:name>Harald V</foaf:name> </rdf:Description>  $\langle \text{rdf:RDF} \rangle$ 

RDF serialisations

# Turtle convenient, human readable/writable—our choice.

@prefix dbp: <http://dbpedia.org/resource/> . @prefix foaf: <http://xmlns.com/foaf/0.1/> .

dbp:Harald\_V\_of\_Norway foaf:name "Harald V" .

#### N-triples one triple per line. No abbreviations.

 $\text{Khttp://dbpedia.org/resource/Harald_y_of_Norway> .$ 

#### Others N3, TriX, TriG, RDF/JSON, ...

 $IN3060/4060 ::$  Spring 2021

# 5 RDF on the web

6 Subtleties

Outline

1 Introduction 2 RDF data model **A** Technicalities **B** Features 3 RDF serialisations 4 RDF vocabularies

7 Summary

# Turtle: URI references and triples

#### Full URIs are surrounded by < and >:

<http://dbpedia.org/resource/Oslo>

#### Statements are triples terminated by a period:

<http://dbpedia.org/resource/Oslo> <http://www.w3.org/1999/02/22-rdf-syntax-ns#type> <http://dbpedia.org/ontology/Place> .

#### Use 'a' to abbreviate rdf:type:

<http://dbpedia.org/resource/Oslo> a <http://dbpedia.org/ontology/Place> .

Turtle allows any non-zero amount of space between elements in triples.

IN3060/4060 :: Spring 2021 Lecture 2 :: 22nd January 24 / 50

RDF serialisations

IN3060/4060 :: Spring 2021 Lecture 2 :: 22nd January 22 / 50

RDF serialisations

# Turtle: Namespaces

QNames are written without any special characters.

#### Namespace prefixes are declared with @prefix:

@prefix dbp: <http://dbpedia.org/resource/> .

dbp:Oslo a <http://dbpedia.org/ontology/Place> .

RDF serialisations

RDF serialisations

#### A default namespace may be declared:

@prefix dbp: <http://dbpedia.org/resource/> . @prefix : <http://dbpedia.org/ontology/> .

IN3060/4060 :: Spring 2021 **Lecture 2 :: 22nd January** 25 / 50

dbp:Oslo a :Place .

# Turtle: Statements sharing elements

#### Instead of:

dbp:Oslo rdf:type dbo:City . dbp:Oslo :officialName "Oslo" . dbp:Oslo :population 629313 .

#### . . . statements may share a subject with ';':

dbp:Oslo rdf:type dbo:City ; :officialName "Oslo" ; :population 629313 .

# Turtle: Literals

#### Literal values are enclosed in double quotes:

@prefix dbp: <http://dbpedia.org/resource/> . @prefix : <http://dbpedia.org/ontology/> .

RDF serialisations

Lecture 2 :: 22nd January

RDF serialisations

dbp:Norway :officialName "Norge" .

### Possibly with type or language information:

dbp:Norway rdfs:label "Norge"@no . dbp:0slo :population "629313"^^xsd:integer .

#### Numbers and booleans may be written without quotes: dbp:Oslo :population 629313 . dbp:Oslo :isCapital true .

## Turtle: Statements sharing elements

#### Instead of:

dbp:Norway rdfs:label "Norway"@en . dbp:Norway rdfs:label "Norwegen"@de . dbp:Norway rdfs:label "Norge"@no .

### . . . statements may share subject and predicate with ',':

dbp:Norway rdfs:label "Norway"@en , "Norwegen"@de , "Norge"@no .

#### . . . and in combination:

dbp:Norway rdfs:label "Norway"@en, "Norwegen"@de, "Norge"@no ; :capital dbp:Oslo .

 $IN3060/4060 :: Spring 2021$ 

 $\blacksquare$  IN3060/4060 :: Spring 2021 Lecture 2 :: 22nd January 2021

#### RDF serialisations Turtle: Blank nodes Blank nodes are designated with underscores or [...]. Norway has a capital with population 629313: dbp:Norway :capital \_:someplace . \_:someplace :population 629313 . There is a place with official name Oslo: [] a :Place : :officialName "Oslo" . UiO has address Problemveien 7, 0313 Oslo: :UiO :address [ :street "Problemveien" ; :streetNumber "7"; :place "Oslo" ; :postcode "0313" ] . IN3060/4060 :: Spring 2021 Lecture 2 :: 22nd January 29 / 50 RDF serialisations Question The blank node here: "Problemveien"  $U10$   $\longrightarrow$   $U10$   $\longrightarrow$  "7" "0313" :address :street :place :postcode has no 'name.' Why does Turtle use 'blank node identifiers' like \_: someplace? Answer: makes it easy to use same node in several triples. IN3060/4060 :: Spring 2021 Lecture 2 :: 22nd January 30 / 50 RDF serialisations Turtle: Other things Use '#' to comment: # This is a comment. dbp:Oslo a dbpont:Place . # This is another comment. Use '\' to escape special characters: :someGuy :foaf:name "James \"Mr. Man\" Olson" . Turtle specification: http://www.w3.org/TR/turtle/. IN3060/4060 :: Spring 2021 **Lecture 2 :: 22nd January** RDF vocabularies **Outline** 1 Introduction 2 RDF data model **•** Technicalities **•** Features 3 RDF serialisations 4 RDF vocabularies 5 RDF on the web 6 Subtleties 7 Summary IN3060/4060 :: Spring 2021 Lecture 2 :: 22nd January

# Vocabularies

- Families of related notions are grouped into *vocabularies*.
- Usually the same namespace/prefix is shared.
- Some important, well-known namespaces—and prefixes:
- rdf: <http://www.w3.org/1999/02/22-rdf-syntax-ns#> RDF rdfs: <http://www.w3.org/2000/01/rdf-schema#> – RDF Schema foaf:  $\text{thtp:}/\text{/xmlns.com/foaf/0.1/}>$  – Friend of a friend dcterms: <http://purl.org/dc/terms/> – Dublin Core

RDF vocabularies

- Usually, a description is published at the namespace base URI.
- Note that the prefix is not standardised.
	- However, in practice many are.
	- @prefix rdf: <http://xmlns.com/foaf/0.1/> would be highly irregular.

RDF vocabularies

IN3060/4060 :: Spring 2021 Lecture 2 :: 22nd January 33 / 50

# Example vocabularies: RDF, RDFS

RDF vocabularies

RDFS: describing RDF vocabularies.

rdfs:Class rdfs:subClassOf, rdfs:subPropertyOf

rdfs:domain, rdfs:range rdfs:label

Some example resources:

- RDF: describing RDF graphs.
- rdf:Statement
- rdf:subject, rdf:predicate, rdf:object
- rdf:type

#### Examples:

dbp:Oslo rdf:type dbp-ont:Place . dbp:Norway rdfs:label "Norge"@no . dbp:Capital rdfs:subClassOf dbp:City .

# Example vocabularies: FOAF, Dublin Core

Some example resources:

FOAF: person data and relations.

- foaf:Person
- **O** foaf:knows
- $\bullet$  foaf:firstName. foaf:lastName, foaf:gender

#### Examples:

- ifi:jieyingc rdf:type foaf:Person .
- ifi:jieyingc foaf:knows ifi:martingi .
- ifi:jieyingc dcterms:creator ifi:rdf-lecture .

# Outline 1 Introduction 2 RDF data model **•** Technicalities **CFeatures** 3 RDF serialisations 4 RDF vocabularies 5 RDF on the web 6 Subtleties 7 Summary IN3060/4060 :: Spring 2021 Lecture 2 :: 22nd January 36 / 50

RDF on the web

IN3060/4060 :: Spring 2021 Lecture 2 :: 22nd January 34 / 50

#### IN3060/4060 :: Spring 2021

Dublin Core: library metadata. d dcterms: creator dcterms:contributor  $\bullet$  dcterms:format, dcterms:language, dcterms:licence

# RDF on the web

# Where is it?

- **o** In files:
	- . In some serialisation: XML/RDF, Turtle
	- Typically small RDF graphs, i.e., max. a few 100 triples, e.g.,
		- Vocabularies: http://xmlns.com/foaf/spec/index.rdf.
			- Tiny datasets: http://folk.uio.no/martingi/foaf.rdf.

#### From *SPARQL endpoints*:

- Data kept in a *triple store*, i.e., a database.
- RDF is served from endpoint as results of *SPARQL queries*.
- Exposes data (in different formats)
	- with endpoint frontends, e.g., http://dbpedia.org/resource/Norway, or

IN3060/4060 :: Spring 2021 Lecture 2 :: 22nd January 37 / 50

- by direct SPARQL query: http://dbpedia.org/sparql.
- There are many *RDFizers* which convert data to RDF.
	- Tabular files (CSV, Excel): XLWrap.
	- Relational DB: D2RQ (http://sws.ifi.uio.no/d2rq/) or R2RML (https://www.w3.org/TR/r2rml/).
	- W3C keeps a list: http://www.w3.org/wiki/ConverterToRdf.

## RDF on the web

Linked Open Data

Tim Berners-Lee's recipe for 5 star web data:

- **4** Make data available on the Web (any format) under an open license.
- <sup>2</sup> Make it available as structured data (e.g., Excel, not image scans).
- **3** Use non-proprietary formats (e.g., CSV instead of Excel).
- $\bullet$  Use URIs to identify data items; make them referable on the Web.
- <sup>5</sup> Link your data to other's data to provide context.

IN3060/4060 :: Spring 2021 Lecture 2 :: 22nd January 39 / 50

Adapted from http://www.w3.org/DesignIssues/LinkedData.html.

# Creating RDF data and vocabularies

Designing an easy-to-use and robust namespace is non-trivial.

RDF on the web

- Naming is difficult.
- Reuse existing vocabularies if possible. Don't reinvent.
- URIs are also addresses, consider publishing issues when naming.
- Adhere to the policies described in *best practice* documents:
	- Best Practice Recipes for Publishing RDF Vocabularies
		- http://www.w3.org/TR/2008/NOTE-swbp-vocab-pub-20080828/
	- Cool URIs for the Semantic Web
		- http://www.w3.org/TR/cooluris/
- Use http://www.example.[com|net|org] for prototyping and documentation.

RDF on the web

IN3060/4060 :: Spring 2021 Lecture 2 :: 22nd January 38 / 50

### Web of Data

- The point of publishing data as described in this lecture is to have self-describing and self-documenting data.
- Decouples data from applications.
- Lightens the programming burden.
- Semantic Web applications should be/are generic and general purpose, exploiting rich and knowledge intensive data sets.

#### Subtleties Outline 1 Introduction 2 RDF data model **C**echnicalities **B** Features <sup>3</sup> RDF serialisations 4 RDF vocabularies 5 RDF on the web 6 Subtleties 7 Summary IN3060/4060 :: Spring 2021 Lecture 2 :: 22nd January 41 / 50 Subtleties URIs are not necessarily unique URIs are just strings, not a "global identification service". • There is nothing stopping you from using rdf: type as the URI for your favourite data item. • However, don't do that! The simple rule of only creating URIs in a namespace domain you control should keep you out of trouble. Again, put data on the URI address. *Trust* is an important (and work-in-progress) layer in the SW stack. IN3060/4060 :: Spring 2021 Lecture 2 :: 22nd January 42 / 50 Subtleties RDF graphs are not graphs dbp:Norway dbp-ont:capital dbp:0slo rdf:type rdf:type rdf:Property Drawing dbp:Norway dbp-ont:capital dbp:Oslo is straight-forward. ● But what about rdf:type rdf:type rdf:Property? • RDF graphs are sets of triples, not graphs. The set of nodes, i.e., subjects and object, and edges, i.e., predicates, of an RDF graph need not be disjoint. IN3060/4060 :: Spring 2021 **Lecture 2 :: 22nd January** 43 Lecture 2 :: 43 January 43 / 500 Lecture 2 :: 43 January Subtleties Be careful when merging RDF *files* Merging the two RDF files containing named blank nodes File 1 ifi:martige :owns \_:myCar . \_:myCar a lotus:Esprit . File 2 ifi:martingi :owns \_:myCar . \_:myCar a iicv:Sahara . gives the RDF graph: File  $1 \cup$  File 2 ifi:martige :owns \_:myCar . ifi:martingi :owns \_:myCar . \_:myCar a lotus:Esprit, iicv:Sahara . ifi:martige ifi:martingi :myCar iicv:Sahara lotus:Esprit :owns :owns rdf:type rdf:type IN3060/4060 :: Spring 2021 Lecture 2 :: 22nd January 44 / 50

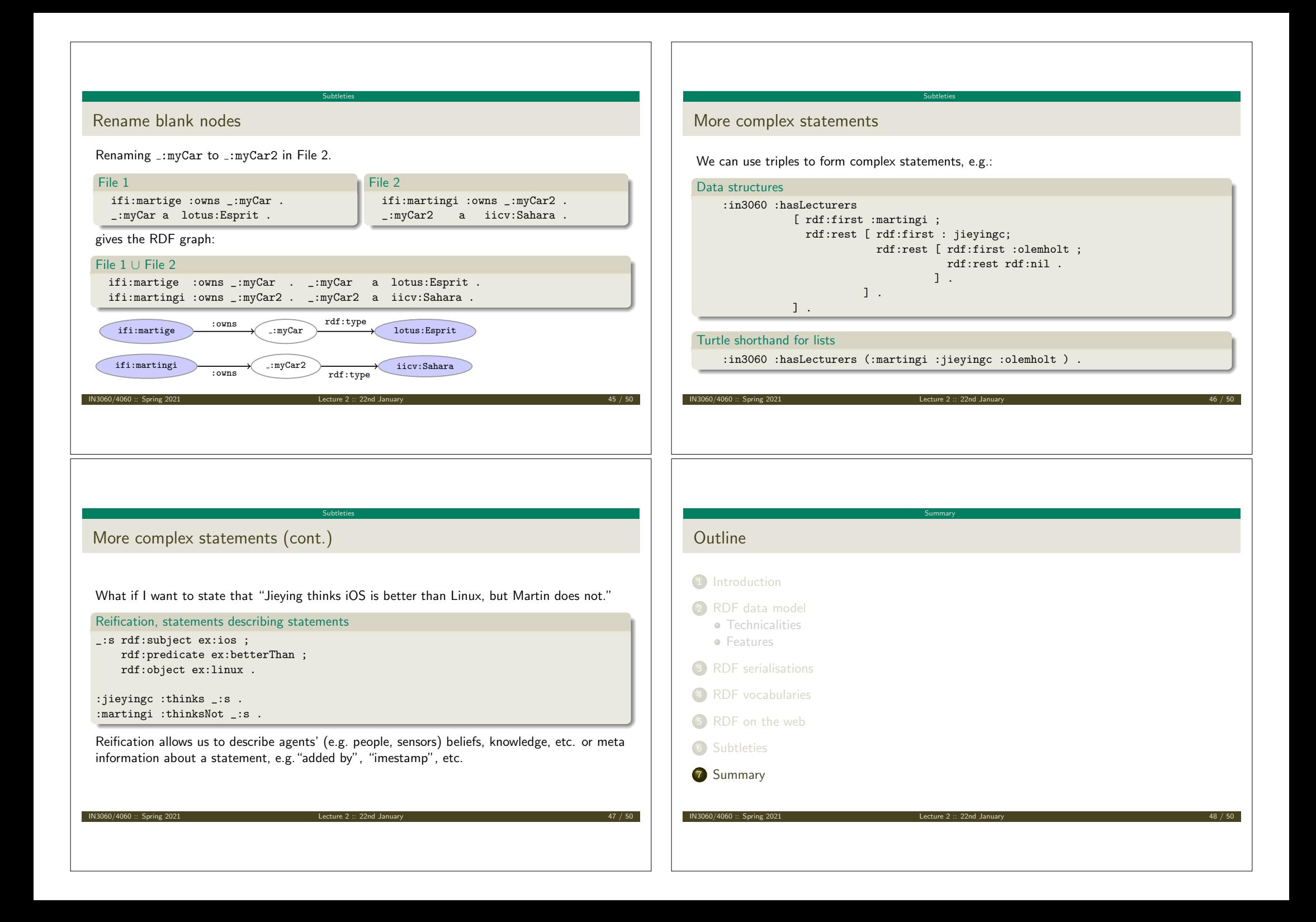

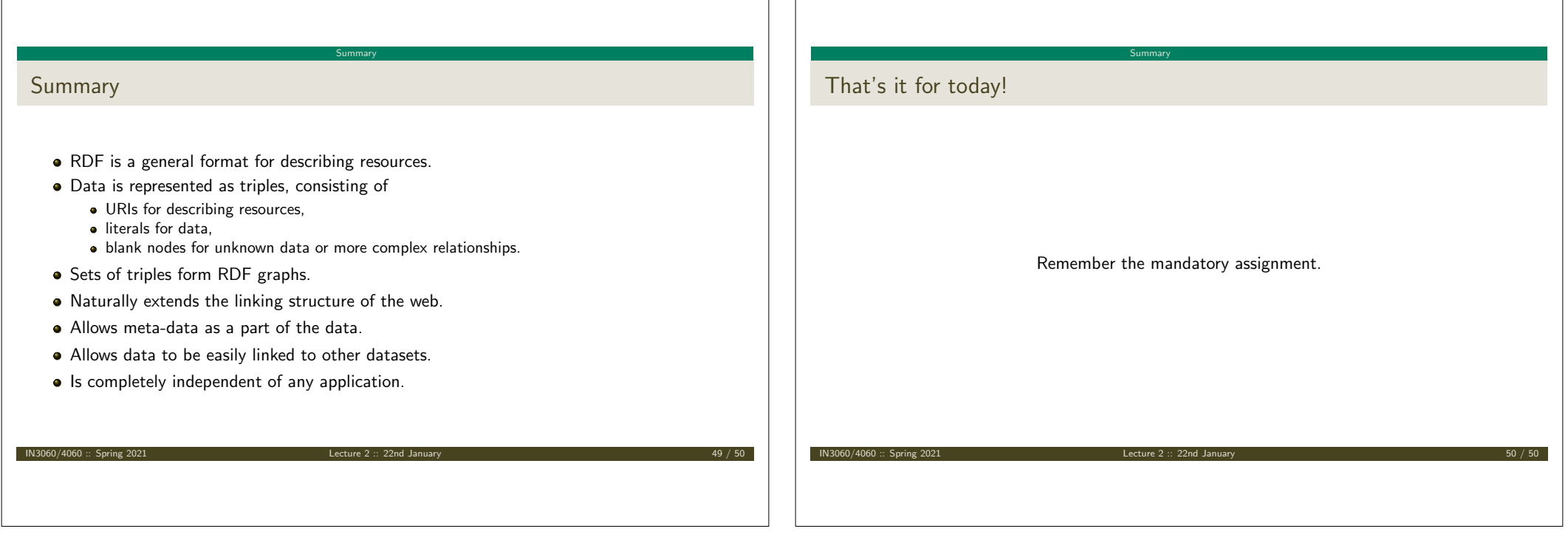